Муниципальное бюджетное общеобразовательное учреждение средняя общеобразовательная школа № 18 имени В.М. Женко (МБОУ СОШ №18)

**Рассмотрена**

на заседании педагогического совета протокол № 1от «30» 08 2022г

**Согласована**

Зам. директора по ВР\_\_\_\_\_\_\_\_ «30» 08 2022 г. Елена Дмитриевна Костюченко

**Утверждена** Подписан цифровой подписью: Елена Дмитриевна Костюченко<br>DN: O=МБОУ СОШ №18, CN=Елена Дмитриевна Костюченко, E=school18.uzl @tularegion.org Основание: Я подтверждаю этот документ Расположение: МБОУ СОШ №18 Дата: 2022.11.07 22:53:11+03'00'

Директором МБОУ СОШ №18 Приказ № «1» 01. 09.2022г.

# **РАБОЧАЯ ПРОГРАММА ПЕДАГОГА ДОПОЛНИТЕЛЬНОГО ОБРАЗОВАНИЯ**

педагог: Ананьев Денис Владимирович название программы: **«Кибертехнологии»** направление: техническое возраст обучающихся: 11-13 лет срок реализации: 1 год

> г. Узловая 2022 год

#### **Пояснительная записка**

Актуальность программы «Кибертехнологии» заключается в получении учащимися начальных умений и навыков в области проектирования и разработки VR/AR контента и работы с современным оборудованием. Это позволяет детям и подросткам приобрести представление об инновационных профессиях будущего: дизайнер виртуальных миров, продюсер AR игр, режиссер VR фильмов, архитектор адаптивных пространств, дизайнер интерактивных интерфейсов в VR и AR и др. В программе рассматриваются технологические аспекты реализации систем виртуальной и дополненной реальности: специализированные устройства, этапы создания систем VR/AR реальности, их компонентов, 3Dграфика для моделирования сред, объектов, персонажей, программные инструментарии для управления моделью в интерактивном режиме в реальном времени.

В основу программы «Кибертехнологии» заложены принципы практической направленности - индивидуальной или коллективной проектной деятельности.

Уникальность данной программы обусловлена использованием в образовательном процессе большого многообразия современных технических устройств виртуальной и дополненной реальности, что позволяет сделать процесс обучения не только ярче, но и нагляднее и информативнее. При демонстрации возможностей имеющихся устройств используются мультимедийные материалы, иллюстрирующие протекание различных физических процессов, что повышает заинтересованность учащихся к данному виду деятельности.

**Новизна программы** заключается в том, что в процессе освоения программы у учащихся формируются уникальные базовые компетенции в работе с современным компьютерным искусством путем погружения в проектную деятельность через освоение технологий мультимедии и нет-арт.

**Педагогическая целесообразность программы** заключается в том, что она является целостной и непрерывной в течение всего процесса обучения, позволяет учащемуся шаг за шагом раскрывать в себе творческие возможности и самореализоваться в современном цифровом мире. В процессе программирования дети получат дополнительные умения и навыки в области физики, механики, электроники и информатики. Использование дополненной и виртуальной реальности повышает мотивацию учащихся к обучению техническим наукам, в том числе в общеобразовательной школе.

**Отличительной особенностью программы** является то, что основной формой обучения является метод решения практических ситуаций и состоит в том, что содержание программы строится на основе работы с 3D графикой – одного из самых популярных направлений использования персонального компьютера. В процессе освоения программы, учащиеся осваивают азы трехмерного моделирования для создания собственной виртуальной и дополненной реальности. В программе реализуется возможность обучения 3D графике в программном обеспечении, находящемся в свободном доступе, - Blender.

Целевой аудиторией программы дополнительного образования являются дети в возрасте от 11 до 13 лет, проявляющие интерес к технологиям

виртуальной и дополненной реальности, разработке 3D видеоигр и созданию мультимедийных материалов на базе 3D графики и анимации.

**Адресат программы:** дополнительная общеразвивающая программа рассчитана на 72 часа в год, один год обучения, уровень-базовый и ориентирована на учащихся 11-13 лет. Наполняемость группы 15 человек.

**Форма обучения:** очная, очная с применением дистанционных технологий.

**Режим занятий:** форма занятий - групповая. Продолжительность одного занятия составляет 45 мин. Перерыв между учебными занятиями - 15 минут.

 **Цель программы:** формирование у учащихся начальных умений и навыков в работе с цифровым искусством через погружение в виртуальную реальность.

## **Задачи:**

#### *Образовательные (программные):*

- дать понятие о цифровом искусстве через погружение в виртуальную реальность;
- развить у учащихся интерес к 3D-графике и анимации;
- дать представление о конструктивных особенностях и принципах работы VR/AR-устройств;
- дать учащимся базовые навыки работы с современными пакетами 3D моделирования (Blender 3D), платформами, предназначенными для создания приложений виртуальной и дополненной реальности (Unity Personal + Vuforia);
- развить у учащихся навыки программирования.

## *Личностные:*

- формирование навыков трудолюбия, бережливости, усидчивости, аккуратности при работе с оборудованием;
- формирование позитивных личностных качеств учащихся: целеустремленности, коммуникативной и информационной культуры, изобретательности и устойчивого интереса к технической деятельности;
- понимание социальной значимости применения и перспектив развития VR/AR-технологий;
- формирование умения работать в команде.

## *Метапредметные:*

- развить у учащихся специальные компетенции на решение технологических задач в различных технических областях;
- развивать пространственное воображение, внимательность к деталям, ассоциативное и аналитическое мышление;
- мотивировать учащихся к нестандартному мышлению, изобретательству и инициативности при выполнении проектов в области цифрового искусства.

# **Планируемые результаты реализации программы**

*Образовательные (программные) результаты обучения:*

*знают:*

- правила техники безопасности труда при работе с оборудованием и в кабинете;
- специальные термины и понятия;
- технические и программные средства в области виртуальной и дополненной реальности;

 конструктивные особенности и принципы работы VR/AR-устройств; *умеют:*

- самостоятельно работать с современными камерами панорамной фото- и видеосъемки при помощи пакетов 3D – моделирования (Blender 3D);
- создавать мультимедийные материалы для устройств виртуальной реальности;
- разрабатывать технические проекты под контролем педагога;
- анализировать, контролировать, организовывать свою работу;
- оценивать значимость выполненного образовательного продукта.

*владеют:*

- навыками технического мышления, творческого подхода к выполнению поставленной задачи;
- умением работать индивидуально и в мини группах;
- умением добросовестно относиться к выполнению работы;
- алгоритмом написания технических проектов с помощью педагога.
- умением создавать схематические модели, описывать, сравнивать объекты, делать выводы, находить информацию в специализированной литературе и сетях интернета; понимать и применять специальные термины.

# *Мониторинг усвоения программы:*

В основу оценивания программы «Кибертехнологии» положена 4 -балльная система оценки. Проводится по окончании обучения по программе

*в форме* защиты виртуальных технических проектов (по выбору).

**Используемые методы:** собеседование, оценивание, анализ, самоанализ, опрос.

Мониторинг содержит методику проверки теоретических основ содержания программы и практических умений и навыков у учащихся.

**Промежуточная аттестация** учащихся проводится по окончании текущего учебного года в форме самостоятельной практической работы, онлайн – выставки виртуальных моделей.

**Используемые методы:** оценивание, анализ, самооценка, опрос.

# **Формы отслеживания и фиксации результатов**

•начальный контроль проводится в начале освоения программы обучения с 15 по 25 сентября;

•промежуточный контроль - с 20 по 26 декабря текущего учебного года;

• по завершении реализации программы – в конце освоения программы, с 12 по 19 мая.

## **Критерии оценки результатов освоения программы**

#### 1. *начальный контроль:*

- владение начальными сведениями о программных средствах в области виртуальной и дополненной реальности;
- начальные навыки создания виртуальных моделей и схем;
- навыки начального программирования в графической среде;
- умение находить и обрабатывать информацию в сети Интернет.

## 2. *промежуточная контроль:*

 умение следовать устным инструкциям, читать и зарисовывать схемы изделий;

 навыки работы с техническими и программными средствами в области виртуальной и дополненной реальности;

 умение разрабатывать технические проекты с дозированной помощью педагога;

## *3) мониторинг по завершению реализации программы:*

- знание основных терминов и понятий;
- умение самостоятельно работать с техническими и программными средствами в области VR;
- знание устройства взаимодействия в виртуальной реальности;
- умение создавать мультимедиа материалы для устройств виртуальной и дополненной реальности;
- умение находить эффективные способы достижения результата.

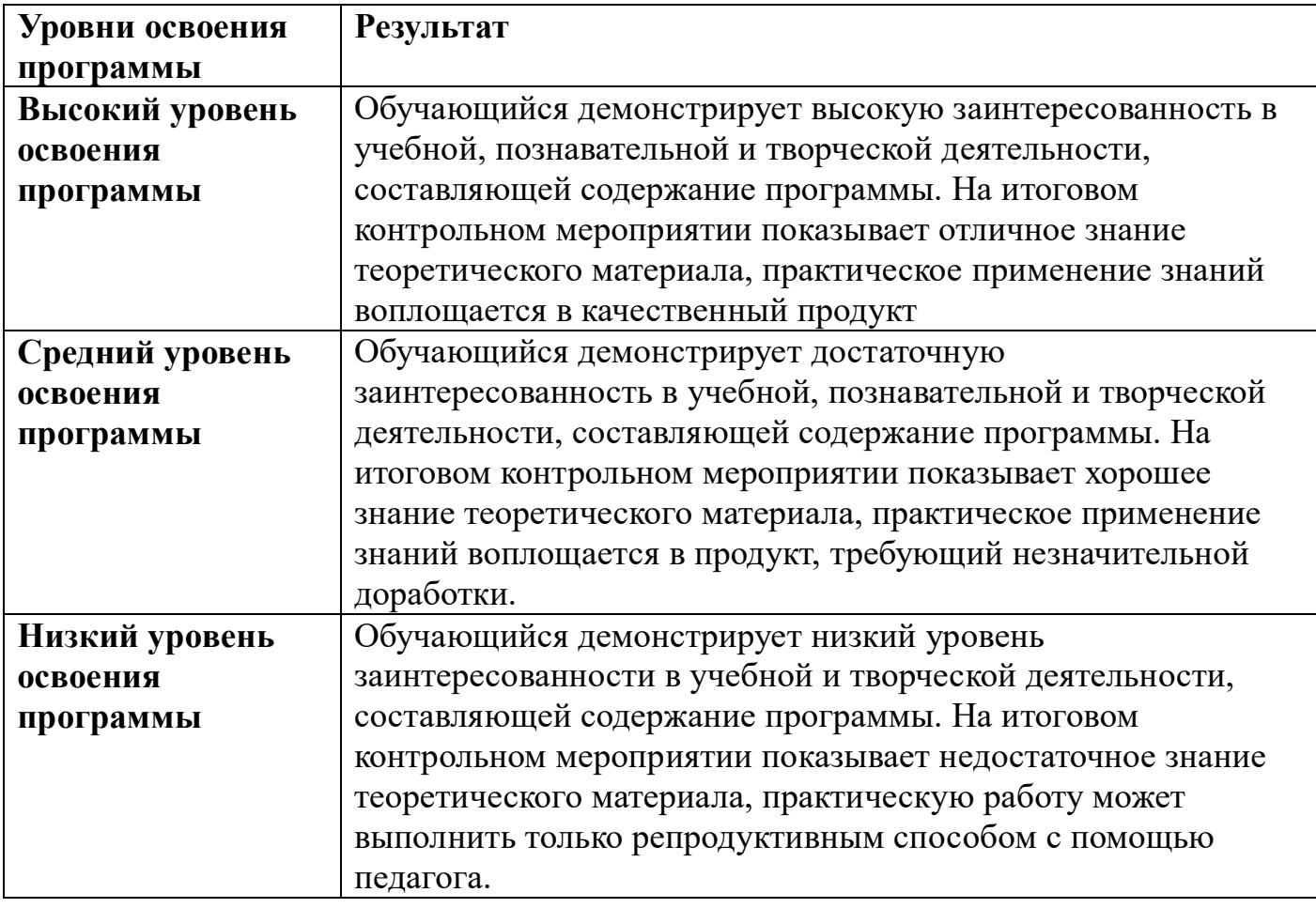

# **Материально-техническое обеспечение:**

- Стол для педагога -1шт;
- Стул-1шт;
- Компьютер для виртуальной реальности 1 шт;
- Смартфон на системе Android 1 шт;
- МФУ лазерное А4 формат 1шт;
- Программное обеспечение для разработки приложений с дополненной и виртуальной реальностью – 4 ш;
- Проектор-1 шт;
- Карта памяти -1шт;
- Очки виртуальной реальности-1;
- Стол ученический двухместный 8шт;
- Стул ученический, регулируемый по высоте -16 шт.

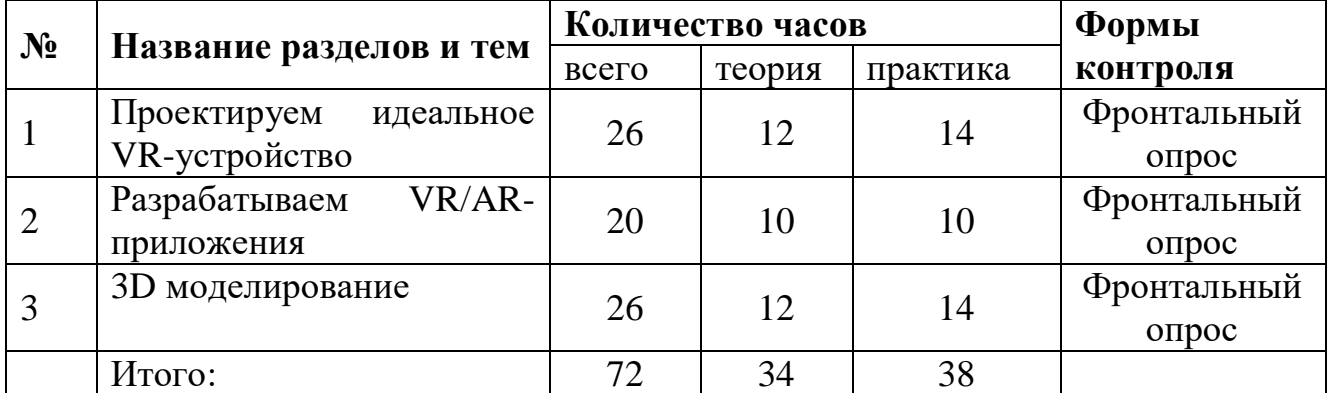

## **Учебный план**

# **Содержание программы.**

# **Раздел 1. Проектируем идеальное VR-устройство (26 ч.)**

В рамках первого раздела обучающиеся исследуют существующие модели устройств виртуальной реальности, выявляют ключевые параметры, а затем выполняют проектную задачу — конструируют собственное VR-устройство. Обучающиеся исследуют VR-контроллеры и обобщают возможные принципы управления системами виртуальной реальности. Сравнивают различные типы управления и делают выводы о том, что необходимо для «обмана» мозга и погружения в другой мир.

Обучающиеся смогут собрать собственную модель VR-гарнитуры: спроектировать, смоделировать, вырезать/распечатать на 3D-принтере нужные элементы, а затем протестировать самостоятельно разработанное устройство.

# **Раздел 2. Разрабатываем VR/AR-приложения (20ч.)**

После формирования основных понятий виртуальной реальности, получения навыков работы с VR-оборудованием в первом разделе, обучающиеся переходят к рассмотрению понятий дополненной и смешанной реальности, разбирают их основные отличия от виртуальной. Создают собственное AR-приложение (augmented reality — дополненная реальность), отрабатывая навыки работы с необходимым в дальнейшем программным обеспечением, навыки дизайнпроектирования и дизайн-аналитики.

## **Раздел 3. 3D моделирование (26 ч.)**

Обучающиеся научатся работать с крупнейшими репозиториями бесплатных трёхмерных моделей, смогут минимально адаптировать модели, имеющиеся в свободном доступе, под свои нужды. Начинается знакомство со структурой интерфейса программы для 3D-моделирования (по усмотрению наставника — 3ds Max, Blender 3D, Maya), основными командами. Вводятся понятия «полигональность» и «текстура».

# **Календарно-тематический план 1 группа**

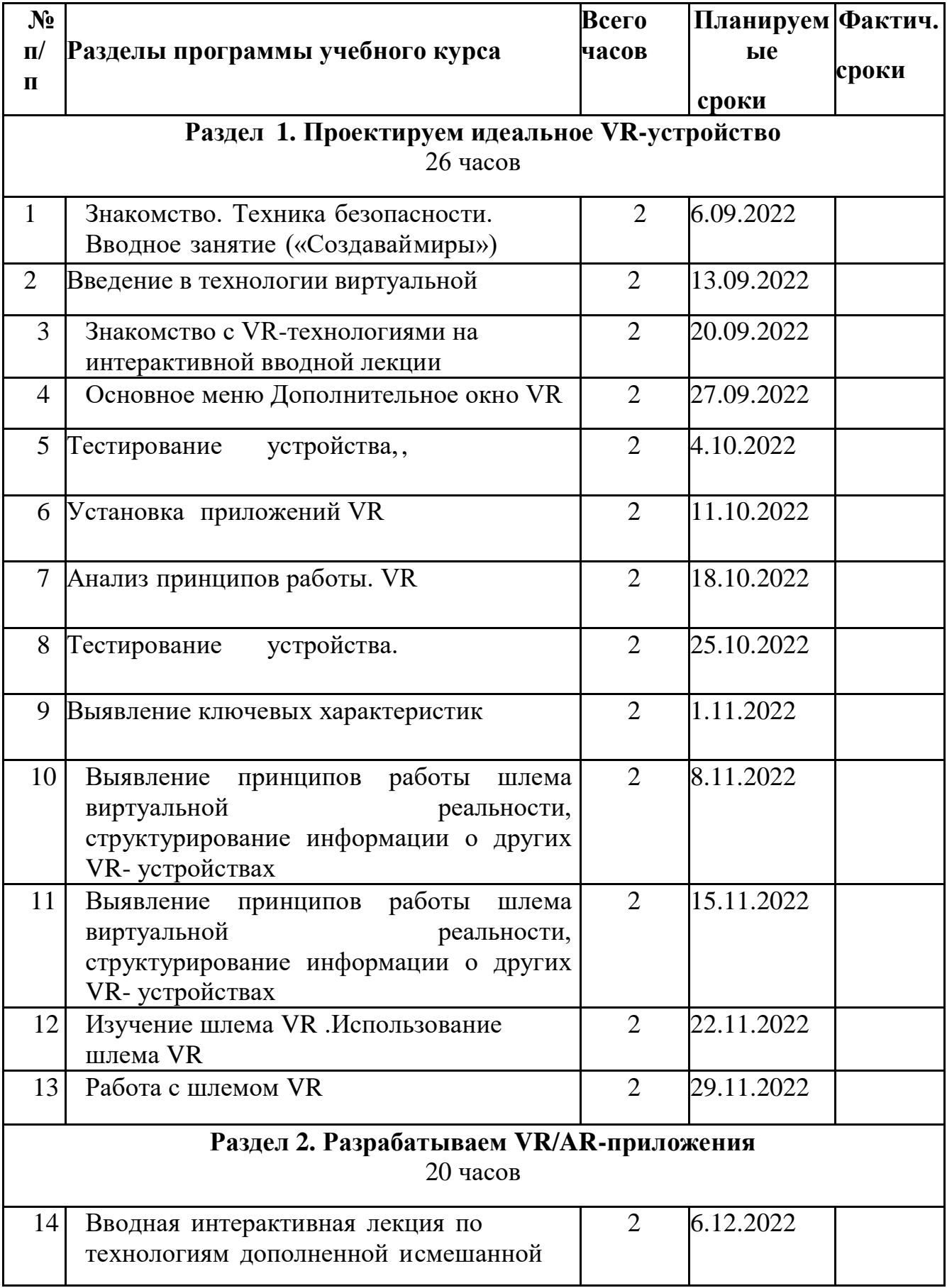

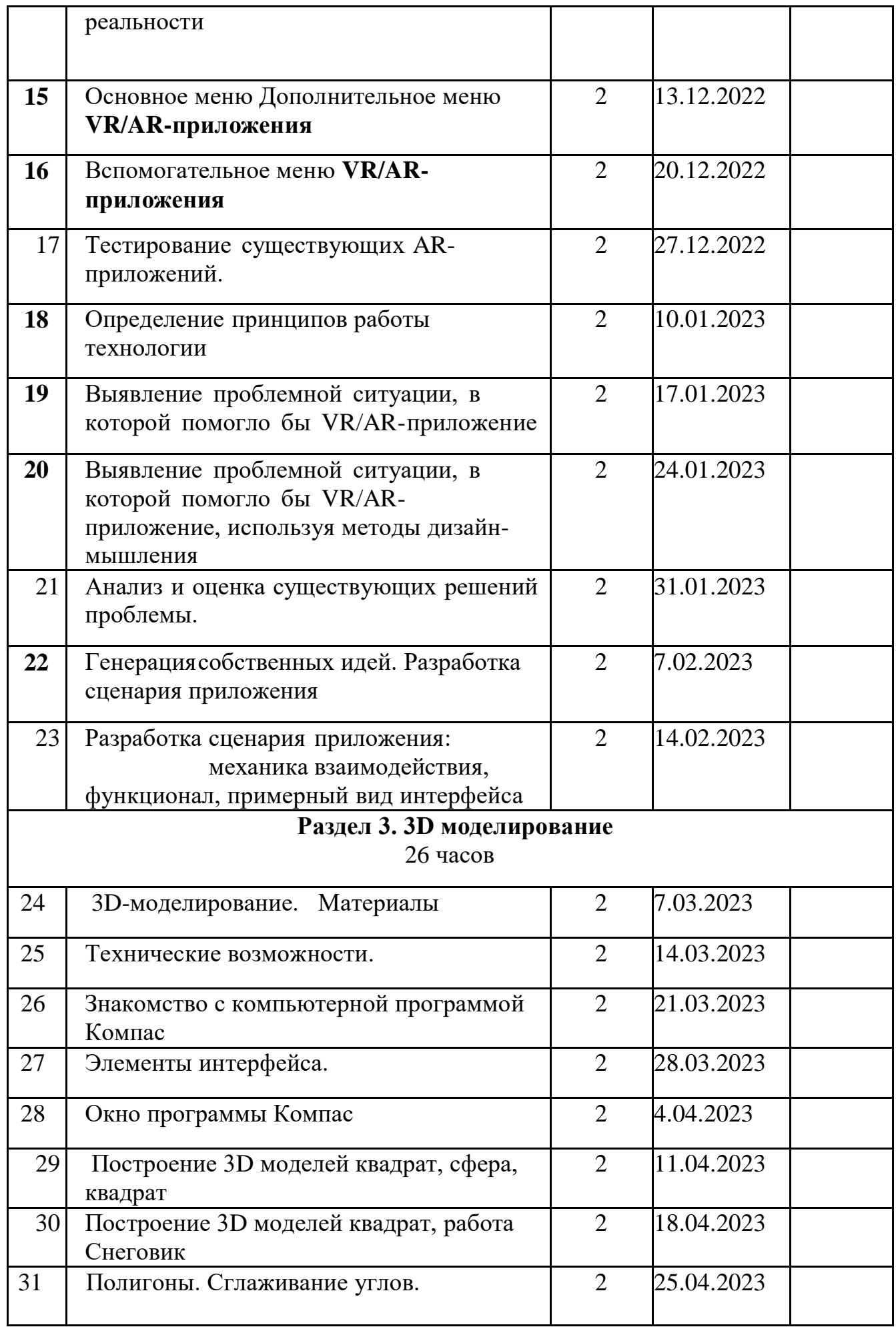

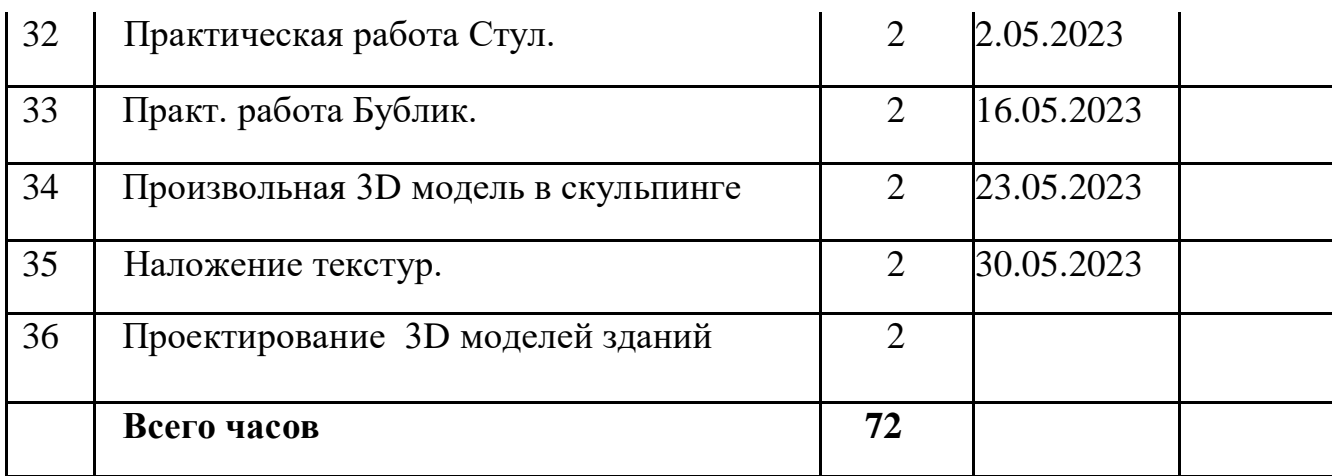

# **Календарно-тематический план 2 группа**

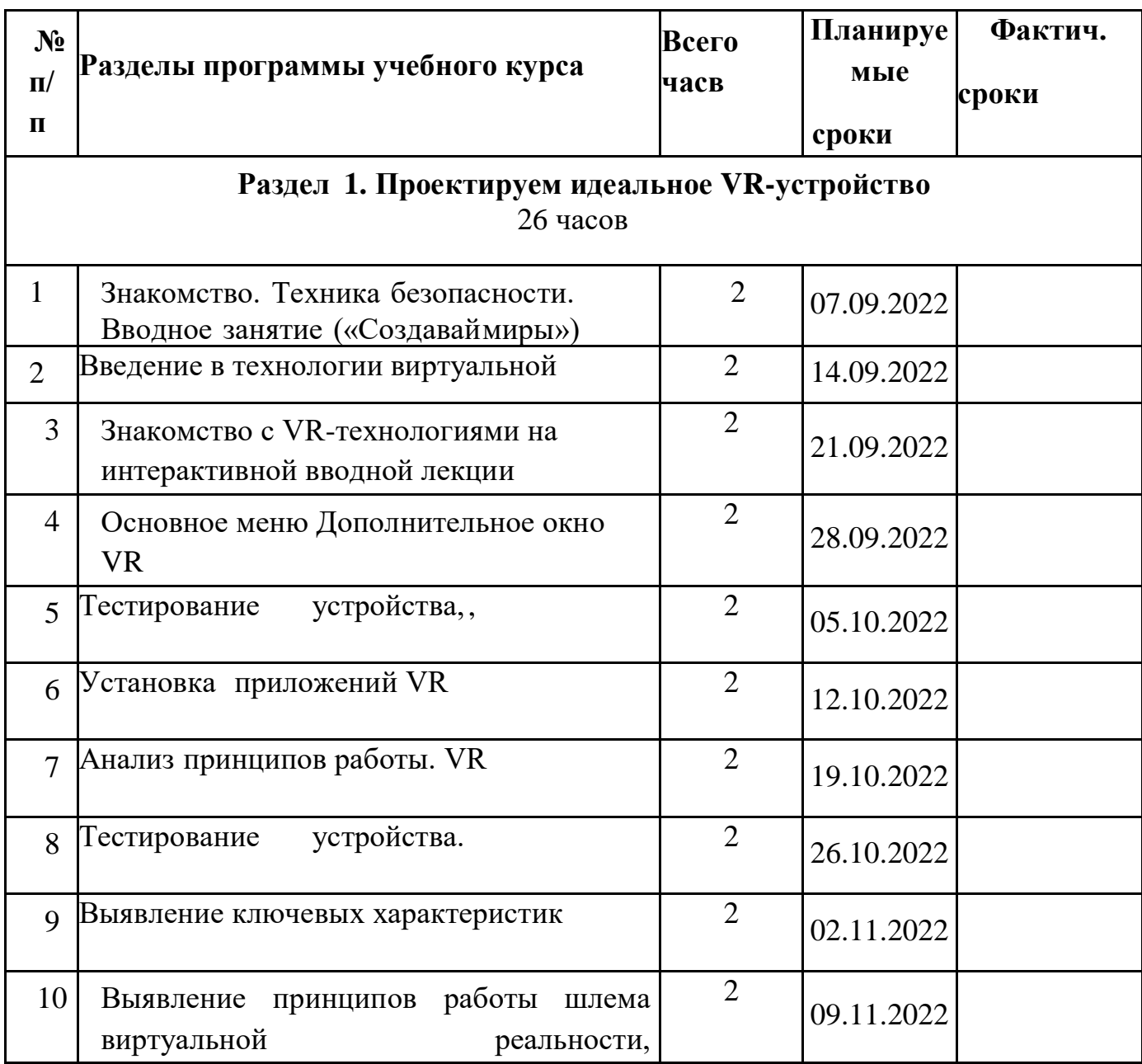

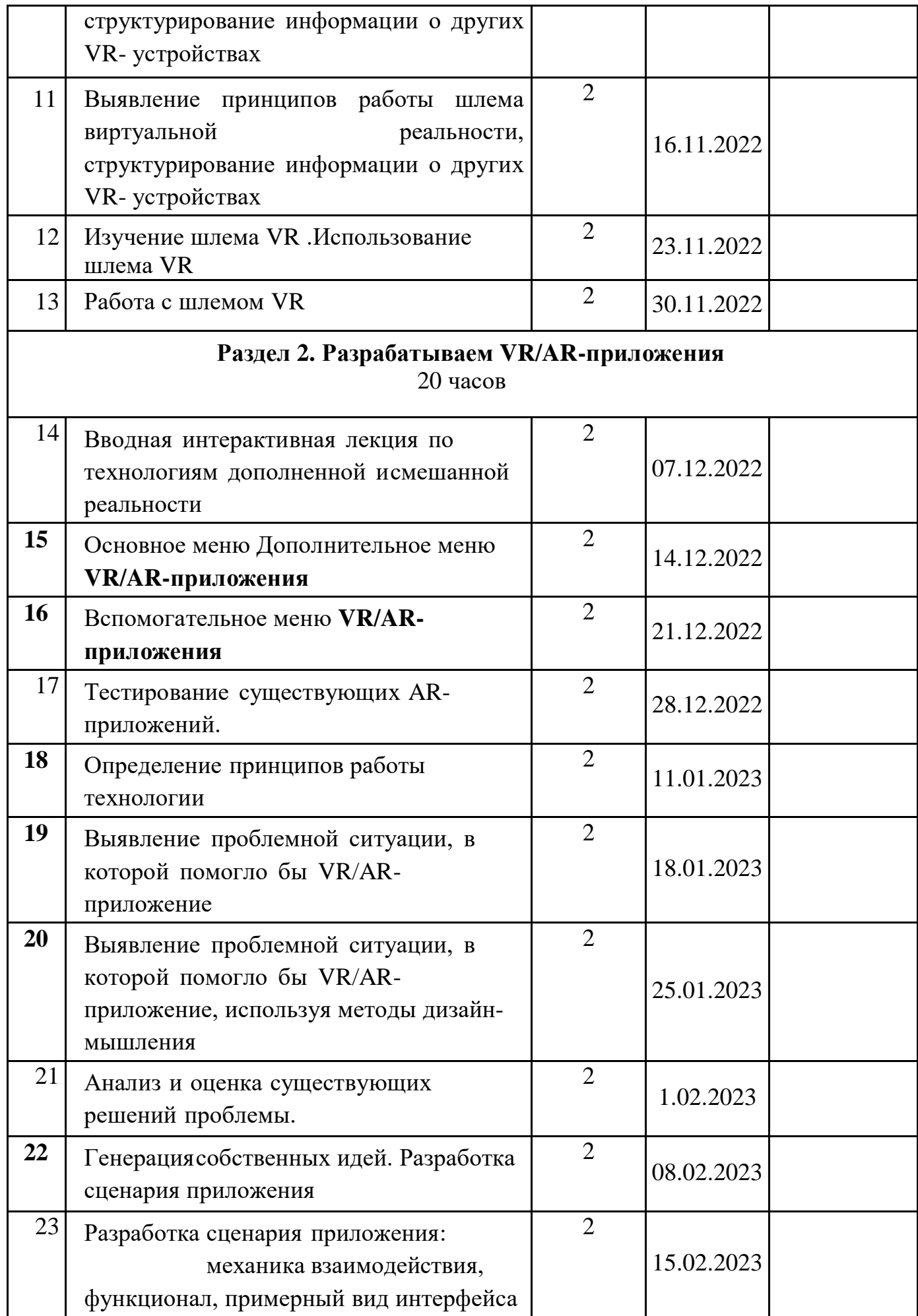

# **Раздел 3. 3D моделирование**

часов

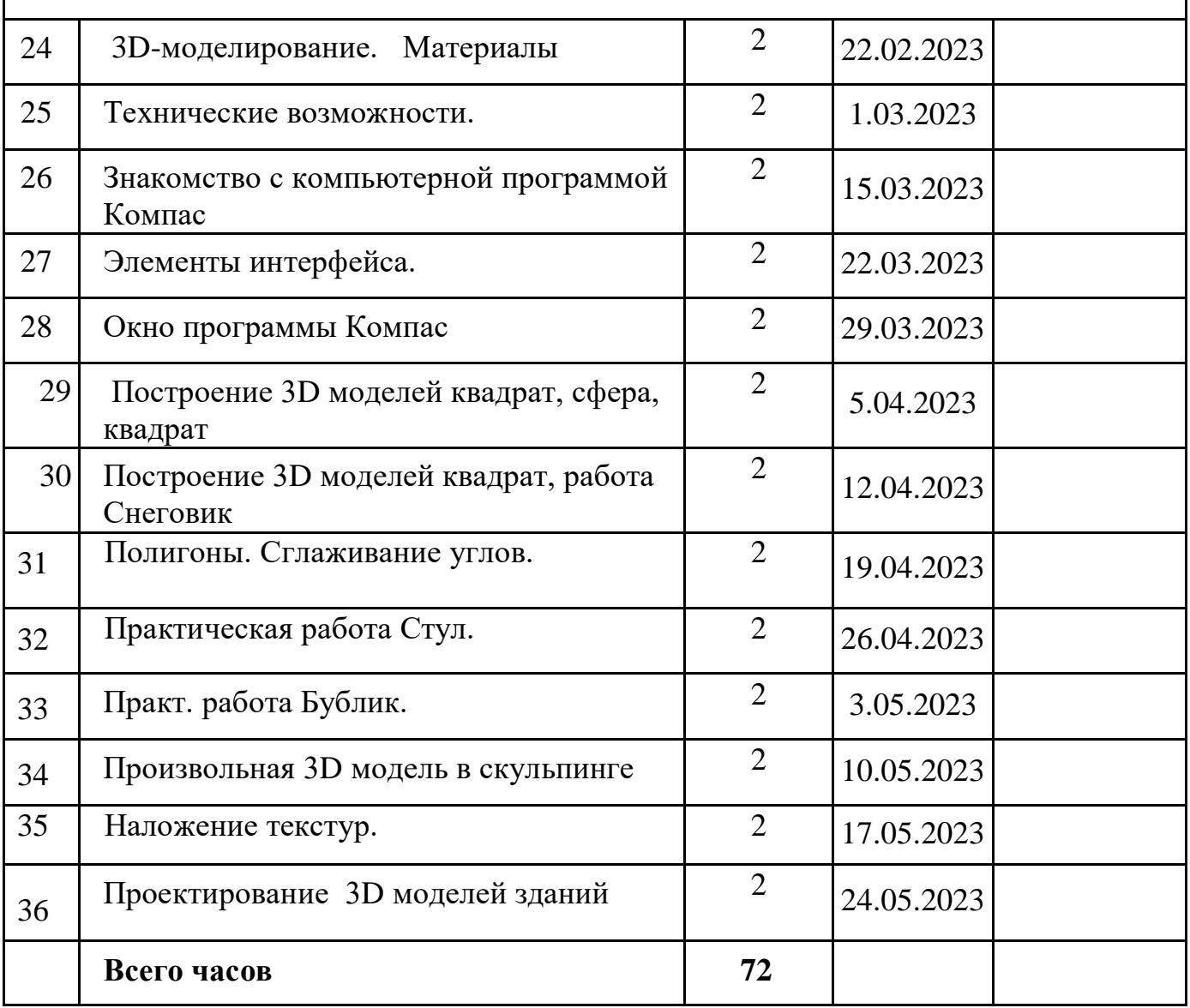

## **Литература для учителя**

- 1. Информатика и информационно коммуникационные технологии: Элективные курсы в предпрофильной подготовке/ Сост. В.Г.Хлебостроев, Л.А.Обухова; Под ред. Л.А.Обуховой.- М.: 5 за знания, 2005.
- 2. Предпрофильная подготовка. Образовательная область «Информатика» Часть II. Обработка информации: учебно – методическое пособие/ Авт.-сост.: О.Л.Колпаков и др.; по общей редакцией В.Н.Борздуна, О.Л.Колпакова, В.П.Жулановой.- Кемерово: Изд-во КРИПКиПРО, 2005.
- 3. Информационные технологии: В 2 ч./ Шафрин Ю.А. М.: БИНОМ. Лаборатория знаний, 2004.
- 4. Алексеева М.Б., Балан С.Н. Технология использования систем мультимедиа: Учебное пособие.- СПб: Изд. дом «Бизнес-пресса», 2002.
- 5. Левин А.Ш. Самоучитель компьютерной графики и звука. СПб.: Питер, 2003.
- 6. Большаков В.П. Инженерная и компьютерная графика: учеб. пособие СПб.: БХВ-Петербург, 2013.
- 7. Большаков В.П. Создание трехмерных моделей и конструкторской документации в системе
- 8. КОМПАС-3D. Практикум. СПб.: БХВ-Петербург, 2010.
- 9. ДжеймсК. BlenderBasics: самоучитель, 4 еиздание, 416 с., 2011.
- 10. Методическое пособие по курсу «Основы 3D моделирования и создания 3D моделей» для учащихся общеобразовательных школ: Центр технологических компетенций аддитивных технологий (ЦТКАТ) г. Воронеж, 2014.
- 11. Прахов А. А. «Самоучитель Blender 2.7», БХВ-Петербург, 400 с., 2016.

# **Электронные ресурсы для педагога**

12. Blender 3D – уроки -

https://www.youtube.com/channel/UCLYrT1051M\_6XkbEc5Te8PA.

- *13.* Уроки Blender 3D. Основы. Nestergal creative school. Здравствуй, Blender*https://*
- *14.www.youtube.com/channel/UCyGkqUw7FQDkY-sztZ5FDDA*

# **Электронные ресурсы для обучающихся:**

- 15. 3D-моделирование в Blender. Курс для начинающих http://younglinux.info
- 16. Видеоуроки учиться с нами просто. Посмотрел. Послушал. Выучил: http://programishka.ru/catalog/list\_catalog/1/**.**